# В. Д. Будак<sup>1</sup>, А. Я. Григоренко<sup>2</sup>, М. Ю. Борисенко<sup>1</sup>, Е. В. Бойчук<sup>1</sup>

## ОПРЕДЕЛЕНИЕ СОБСТВЕННЫХ ЧАСТОТ ЭЛЛИПТИЧЕСКОЙ ОБОЛОЧКИ ПОСТОЯННОЙ ТОЛЩИНЫ МЕТОДОМ КОНЕЧНЫХ ЭЛЕМЕНТОВ

Исследуются свободные колебания тонкой изотропной эллиптической оболочки постоянной толщины на основе метода конечных элементов, реализованного на высокопроизводительном программном обеспечении для инженерного анализа - FEMAP. Приводится сравнительный анализ числовых результатов с полученными экспериментально.

Постановка проблемы. Во многих областях техники широкое применение находят некруговые цилиндрические оболочки. Для эксплуатации таких конструкций необходимо знать условия прочности и надежности, в частности, иметь представление о частотах и формах свободных колебаний, поскольку необходимо избегать резонансных частот, которые ведут к разрушению конструкции в целом. В связи с этим особое значение приобретают надежные методы численного и экспериментального определения динамических характеристик таких конструкций.

В данной работе исследуются свободные колебания консольно закрепленной эллиптической цилиндрической оболочки постоянной толщины. Задачам о свободных колебаниях некруговых цилиндрических оболочек посвящено небольшое количество публикаций. В работах [2, 3, 9] рассматривались свободные колебания элементов оболочечных конструкций, в частности некруговых цилиндрических оболочек, рассчитанные численными методами. Собственные частоты и формы колебаний также определяются экспериментальными методами. Одним из таких методов является метод голографической интерферометрии, который позволяет в реальном времени наблюдать и фиксировать с большой точностью резонансные частоты и формы колебаний видимого участка исследуемой поверхности [1, 7]. Анализ отмеченных публикаций дает возможность сделать вывод, что не существует единой точки зрения относительно применения того или другого подхода к решению указанного класса задач.

Чаще всего динамику оболочечных конструкций моделируют в рамках классической теории Киргофа - Лява с использованием численных методов [4-6]. В случае переменной толщины или произвольной формы серединной поверхности перемещения точек таких оболочек описывается системой дифференциальных уравнений в частных производных с переменными коэффициентами. В этом случае не удается разделить переменные с использованием рядов Фурье в одном из координатных направлений, и решение задач о свободных колебаниях оболочек переменной толшины или произвольной формы срединной поверхности приводит к значительным трудностям вычислительного характера.

В настоящее время широкое применение для решения задач механики получило использование Computer-Aided Engineering (CAE) систем, которые могут рассчитывать конструкцию любой формы благодаря использованию метода конечных элементов. Кроме того, САЕ системы дают пользователю возможность оценить поведение компьютерной модели изделия в реальных условиях эксплуатации, проверить дееспособность конструкции без значительных вложений времени и средств. Одной из таких систем является пре- и постпроцессор для выполнения инженерного анализа методом конечных элементов - FEMAP с решателем NX NASTRAN [8].

Целью настоящей работы является исследование свободных колебаний упругой изотропной цилиндрической оболочки эллиптического поперечного сечения на основе программы FEMAP и сравнение их с экспериментально полученными значениями.

Исходные соотношения. Рассматривается задача о собственных частотах и формах колебаний. Уравнение динамики при отсутствии внешних влияний и переменных кинематических граничных условий имеет вид

$$
M\{\ddot{q}(t)\} + [C]\{\dot{q}(t)\} + [K]\{q(t)\} = 0, \qquad (1)
$$

где [M] - матрица масс конструкции; [C] - матрица коэффициентов сил вязкого демпфирования; [K] - матрица жесткости;  $\{q\}$  - вектор узловых смещений; точкой и двумя точками над q в уравнении обозначены первая и вторая ее производные по времени соответственно.

В случае отсутствия демпфирования уравнение (1) примет вид

$$
[M]{\ddot{q}(t)} + [K]{q(t)} = 0.
$$
\n(2)

Решением матричного уравнения (2) является

$$
\{q(t)\} = \{A\}\cos(\omega t + \beta)\,,\tag{3}
$$

где  $\{A\}$  – вектор амплитудных значений узловых перемещений;  $\omega = 2\pi f$  – круговая частота;  $\beta$  - фаза колебаний. После прямой подстановки (3) в (2) и сокращения на  $cos(\omega t + \beta)$  получим систему алгебраических уравнений:

$$
(-\omega^2[M] + [K])\{A\} = 0.
$$
\n(4)

В этой системе ненулевые значения компонент  $\{A\}$  возможны лишь при условии, что

$$
\det\left[\left[K\right] - \omega^2 \left[M\right]\right] = 0\,. \tag{5}
$$

Если квадратичные матрицы [М] и [К] положительно определены, что обычно так и есть для задачи линейной упругости, то уравнение (5) имеет  $N$  неотрицательных решений - собственных частот  $\omega_k$ , причем возможны парные значения (здесь  $N$  - количество неизвестных в систе $me(4)$ ).

При выполнении условия (5) одно из уравнений (4) является следствием остальных. Поэтому каждому значению  $\omega_k$  соответствует определенное соотношение между амплитудами  $A_{ki}$ . Другими словами, все амплитуды вектора могут быть выражены через одну из них. Соотношения между амплитудами  $A_{l_{ij}}$  определяют  $k$ -ю собственную форму колебаний.

Из уравнений (4) следует, что все степени свободы в процессе колебаний с собственной частотой  $\omega_k$  совершают синхронное движение. Таким образом, конфигурация конструкции не меняет своей базовой формы, а меняются только амплитуды.

Имея N значений собственных частот  $\omega_k$ , решение системы (2) можно искать в виде линейной комбинации из  $N$  выражений (3):

$$
\{q(t)\} = \sum_{k=1}^{N} \{A_k\} \cos(\omega_k t + \beta_k).
$$
 (6)

Таким образом, изменение формы линейной упругой конструкции со временем есть линейной комбинацией всех ее собственных форм.

Поскольку значения компонент собственных векторов  $\{A_k\}$  могут быть найдены не однозначно, а с точностью до постоянного множителя, то обычно их нормируют по правилу

$$
\{A_k\} \, \, \lfloor M \rfloor \{A_k\} = 1. \tag{7}
$$

Доказано, что собственные векторы  $\{A_k\}$  ортогональны относительно матриц  $[M]$  и  $[K]$ , то есть

$$
\{A_k\}^{\top} [M] \{A_m\} = 0, \quad \{A_k\}^{\top} [K] \{A_m\} = 0, \quad k \neq m. \tag{8}
$$

Еще можно отметить, что обычно ищутся не все корни уравнения (5), а несколько (обозначим через  $N_a$ ) наименьших значений, поскольку только при низших собственных частотах амплитуды колебаний имеют относительно большие значения. Иначе говоря, несколько первых собственных частот и форм колебаний достаточно для получения удовлетворительного приближения решения (6). Для этого разработано несколько алгоритмов, лучшие из них используются в расчетном модуле NX Nastran [8].

Методика решения. С помощью FEMAP была построена геометрия оболочки в виде цилиндрической поверхности эллиптического сечения с размерами: высота  $h = 120$  мм. большая полуось  $a = 51.8$  мм. малая полуось  $b = 37.295$  мм. Параметры моделирования выбраны в соответствии с формой и размерами оболочки, которая исследовалась на собственные частоты и формы колебаний методом голографической интерферометрии (рис. 1). Оболочка 1 выточена вместе с массивным телом 2 для реализации жёсткого закрепления по контуру при экспериментальных исследованиях. Поскольку метод голографической интерферометрии показал нулевые перемещения балясины, то при расчете с помощью FEMAP рационально моделировать оболочку консольно защемленной по одному из контуров.

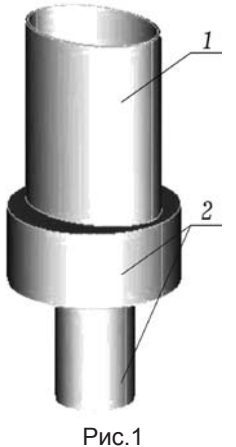

Материалом оболочки является сталь 40Х с параметрами: модуль Юнга  $E = 214$  ГПа, коэффициент Пуассона  $v = 0.26$ , плотность  $\rho = 7820 \text{ кr/m}^3$ . Разбивка производилась линей-

ными четырёхугольными  $plate$ -элементами размером 1мм  $\times$  1мм постоянной толщины  $d = 2$  мм и содержала 33396 узлов и 33120 элементов (рис. 2). Задавалось консольное закрепление по нижнему контуру оболочки.

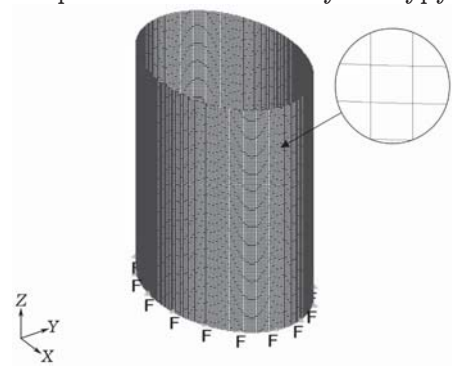

### Рис. 2

Далее производился анализ частот и форм свободных колебаний с помощью расчетного модуля NX NASTRAN.

Для сравнения оболочка задавалась также как объемное тело с разбивкой на solid-элементы, что на частотах и формах колебаний никак не отразилось.

Исследования данного объекта проводились также экспериментально на базе учебно-научной лаборатории голографических методов исследования кафедры математики и механики ННУ им. В. А. Сухомлинского. Для реализации эксперимента и наблюдения интерферограмм возбуждаемой оболочки в реальном времени была собрана оптическая схема [1]. Оболочка из высоколегированной стали с такими же характеристиками, как и при численном решении, была изготовлена методом точения на станке с ЧПУ.

Анализ результатов. С помощью вышеописанной методики исследовался спектр резонансных частот и формы колебаний консольно защемленной изотропной оболочки постоянной толщины. Для сравнения свободные частоты колебаний также определялись экспериментально. Резонансные частоты приведены в сравнительной табл. 1, где  $m$  - количество узлов вдоль образующей,  $n -$ количество узлов по окружной координате, и в виде гистограммы (рис. 3). Формы колебаний на некоторых частотах представлены на рис. 4 в двух разных ракурсах; перемещения точек оболочки для визуализации показаны в десятикратном увеличении.

|                |                  |                       | Таблица 1                  |                      |
|----------------|------------------|-----------------------|----------------------------|----------------------|
| m              | $\boldsymbol{n}$ | Гц<br>$f_{\rm exp}$ , | Гц<br>$f_{\text{theor}}$ , | $\varepsilon$ , $\%$ |
| 1              | 4                | 1723                  | 1712                       | 0.64                 |
| 1              | 6                | 2306                  | 2161                       | 6.29                 |
| 1              | 8                | 4097                  | 3860                       | 5.78                 |
| 1              | 10               | 6519                  | 6154                       | 5.60                 |
| 1              | 12               | 9493                  | 8978                       | 5.43                 |
| $\overline{2}$ | 6                | 4782                  | 4498                       | 5.94                 |
| $\overline{2}$ | 8                | 5597                  | 4911                       | 12.26                |

 $f$ , Гц  $\Box$   $f_{\text{arc}}$ 9000  $\blacksquare$   $f_{\rm{reop}}$ 8000 7000 6000 5000 4000 3000 2000 1000  $\Omega$ 

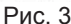

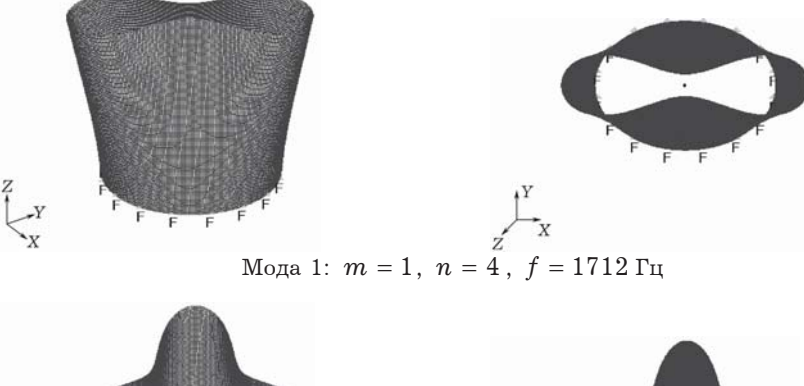

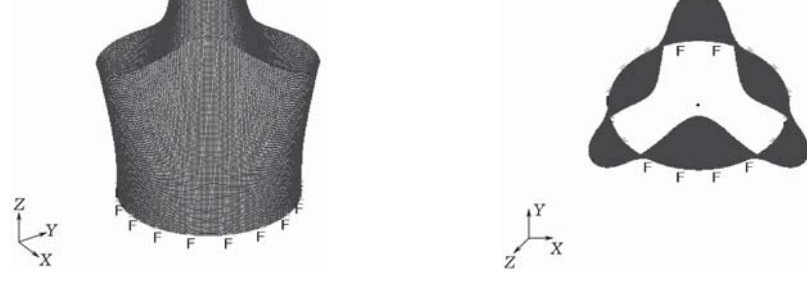

Мода 3:  $m = 1$ ,  $n = 6$ ,  $f = 2161 \,\Gamma$ ц

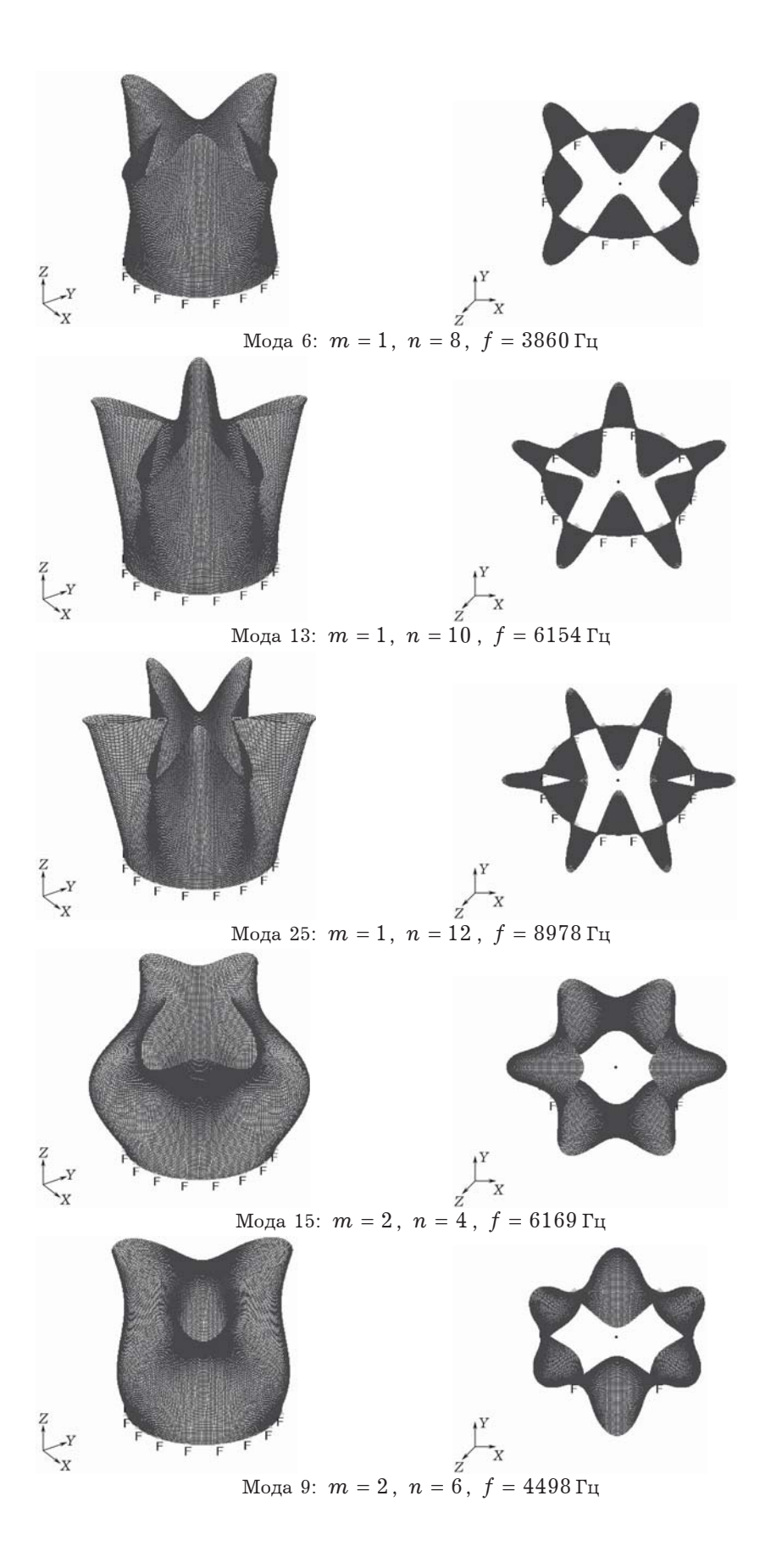

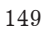

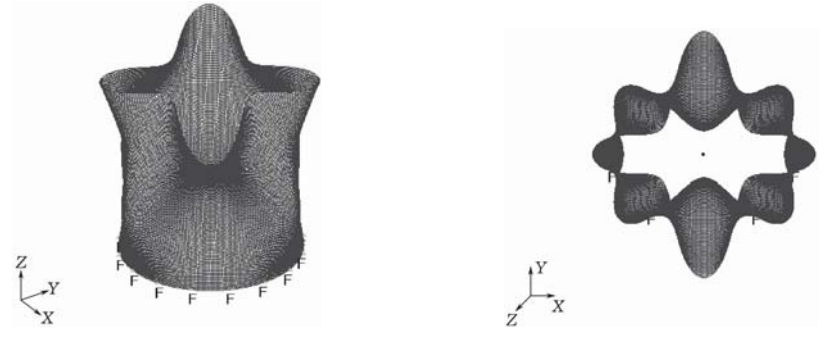

Мода 11:  $m = 2$ ,  $n = 8$ ,  $f = 4911 \,\Gamma_H$ 

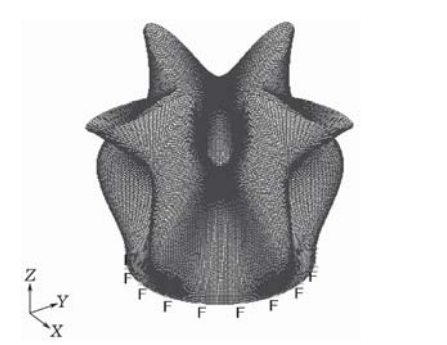

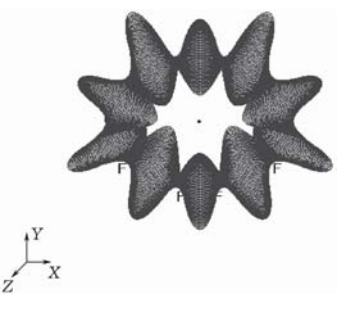

Мода<br> 18: $m = 2$  ,  $n = 10$  ,<br/>  $f = 7099 \,\mathrm{Jy}$ 

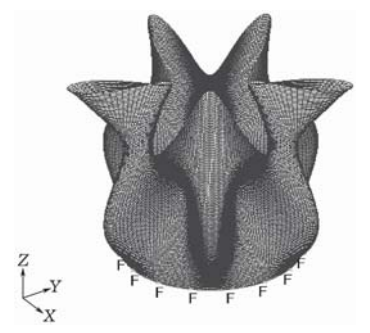

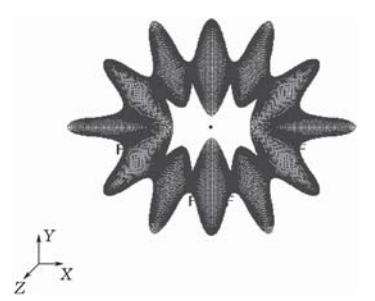

Мода 29:  $m = 2$ ,  $n = 12$ ,  $f = 9772 \Gamma \text{H}$ 

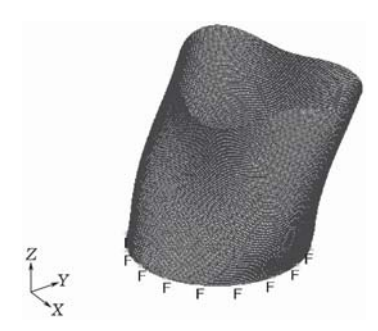

Мода 8:  $m = 1$ ,  $n = 6$  (изгибная),

 $f = 4104 \,\rm{F}$ ц

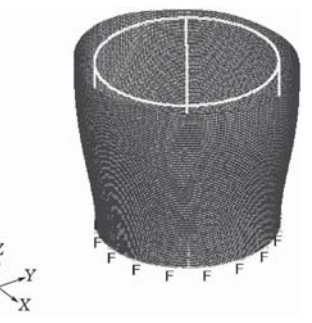

Мода 17:  $m = 1, n = 0$  (дышащая),

 $f = 6712 \mathrm{Tu}$ 

Рис. 4

Исследование на программе FEMAP проводилось для 60 мод в диапазоне до 17 кГц. Анализ полученных результатов показал повторение форм с нарушением симметрии относительно малой полуоси для рядом лежащих частот, особо явно это наблюдается на формах с количеством узлов вдоль образующей  $m = 1$  (рис. 5).

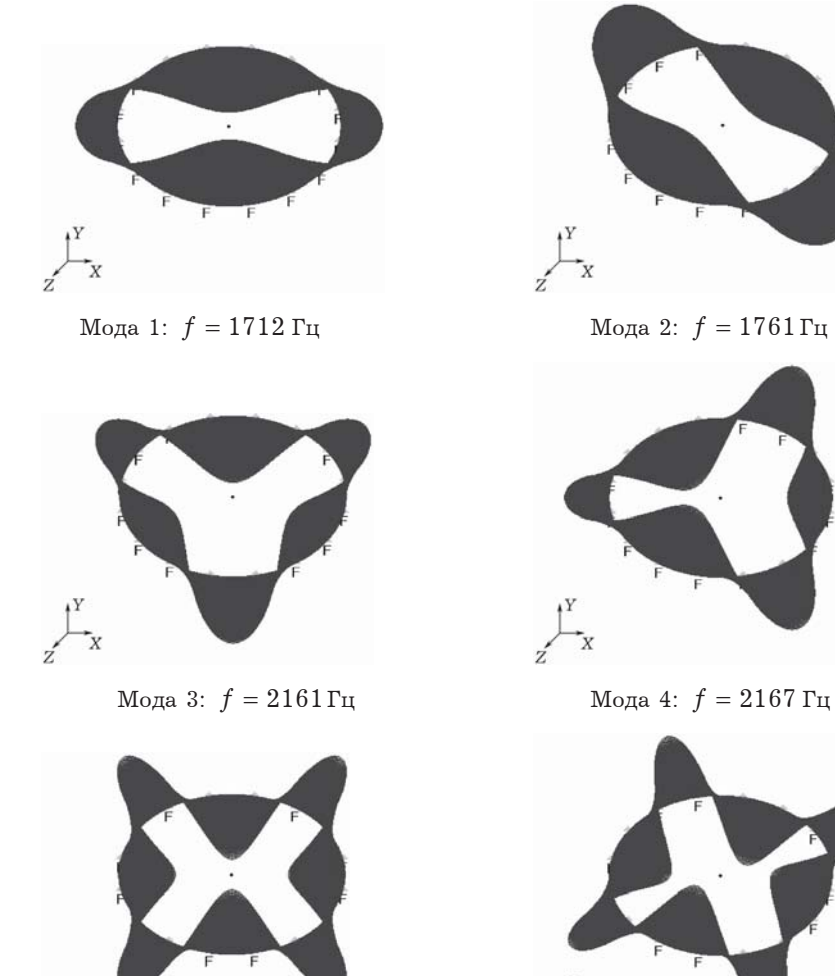

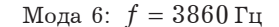

Мода 7:  $f = 3863$  Гц

Выводы. Моделирование оболочки в виде консольно защемленной по одному из контуров цилиндрической поверхности эллиптического сечения достаточно надежно отображает условия проводимого эксперимента.

Экспериментально полученные частоты и частоты, рассчитанные с помощью NASTRAN, отличаются не более чем на 13 %, для некоторых значений различие составляет меньше  $1\%$ .

Рис. 5

Численным моделированием можно получить полный спектр форм колебаний в отличие от экспериментального метода, где результаты зависят от условия возбуждения, точности измерительной аппаратуры и чистоты проведения эксперимента.

Лостаточно высокое совпаление экспериментальных и теоретических частот указывает на высокую достоверность обеих методик исследования.

1. Григоренко А. Я., Золотой Ю. Г., Пригода А. П., Жук И. Ю., Хоришко В. В., Овчаренко А. В. Экспериментальное исследование собственных колебаний толстостенной цилиндрической оболочки методом голографической интерферометрии // Мат. методи та фіз.-мех. поля. - 2012. - 55, № 3. - С. 93-98.

To <sub>Ke</sub>: Grigorenko A. Ya., Zolotoi Yu. G., Prigoda A. P., Zhuk I. Yu., Khorish*ko V. V., Ovcharenko A. V.* Experimental investigation of natural vibrations of a thick-walled cylindrical shell by the method of holographic interferometry // J. Math. Sci. – 2013. – **194**, No. 3. – P. 239–244.

- 2. Григоренко А. Я., Пузырев С. В., Волчек Е. А. Исследование свободных колебаний некруговых цилиндрических оболочек с помощью метода сплайн-коллокации // Мат. методи та фіз.-мех. поля. - 2011. - 54, № 3. - С. 60-69.
	- To *xe: Grigorenko A. Ya., Puzyrev S. V., Volchek E. A. Investigation of free* vibrations of noncircular cylindrical shells by the spline-collocation method // J. Math. Sci. – 2012. – **185**, No. 6. – P. 824–836.
- 3. Григоренко Я. М., Беспалова Е. И., Китайгородский А. Б., Шинкарь А. И. Свободные колебания элементов оболочечных конструкций. - Киев: Наук. думка,  $1986. - 171$  c.
- 4. Григоренко Я. М., Василенко А. Т. Теория оболочек переменной жесткости. -Киев: Наук. думка, 1981. – 544 с. – (Методы расчета оболочек: В 5 т. – Т. 4.)
- 5. *Григоренко Я. М., Мукоед А. П. Решение нелинейных задач теории оболочек на* ЭВМ. – Киев: Вища шк., 1983. – 286 с.
- 6. Григоренко Я. М., Панкратова Н. Д. Обчислювальні методи в задачах прикладної математики. – Київ: Либідь, 1995. – 272 с.
- 7. *Макаева Р. Х., Царева А. М., Каримов А. Х. Определение вибрационных харак*теристик дисков постоянной толщины экспериментально-расчетным методом с применением голографической интерферометрии // Голография в России и за рубежом. Наука и практика: Сб. тр. IV-й Междунар. науч.-практич. конф. <sup>-</sup> Москва, 2007. – С. 116–118.
- 8. Ридаков К. Н. FEMAP 10.2.0. Геометрическое и конечно-элементное моделирование конструкций. – Киев: Нац. техн. ун-т Украины «КПИ», 2011. – 317 с.
- 9. *Sabih I. Hayek, Boisvert Jeffrey E.* Vibration of elliptic cylindrical shells: higher order shell theory // J. Acoust. Soc. Am. – 2010. – **128**, No. 3. – P. 1063–1072.

#### **ВИЗНАЧЕННЯ ВЛАСНИХ ЧАСТОТ ЕЛІПТИЧНОЇ ОБОЛОНКИ ПОСТІЙНОЇ ТОВЩИНИ МЕТОДОМ СКІНЧЕННИХ ЕЛЕМЕНТІВ**

 $\mu$ досліджуються вільні коливання тонкої ізотропної еліптичної оболонки по- $2^{m+1}$  *2 2 mosuphu на основі методу скінченних елементів, реалізованого на високоnродуктивному програмному забезпеченні для інженерного аналізу - FEMAP. Про-* $\alpha$ <sup>2</sup> додиться порівняльний аналіз чисельних результатів з отриманими експери-*…2=…%.* 

## **DETERMINATION OF NATURAL FREQUENCIES OF AN ELLIPTIC SHELL OF CONSTANT THICKNESS BY THE FINITE ELEMENT METHOD**

*Natural vibrations of a thin isotropic elliptical shell of constant thickness are investigated on the basis of finite element method realized on a high-performance software for engineering analysis – FEMAP. A comparative analysis is carried out for the numerical calculations and experiment results.* 

1 Николаев. нац. ун-т<br>им. В. А. Сухомлинского, Николаев,

 $^2$ Ин-т механики им. С. П. Тимошенко  $$\rm{I}$ HAH Украины, Киев 10.06.13